## **LEARNING CARD**

## **Conociendo un ordenador**

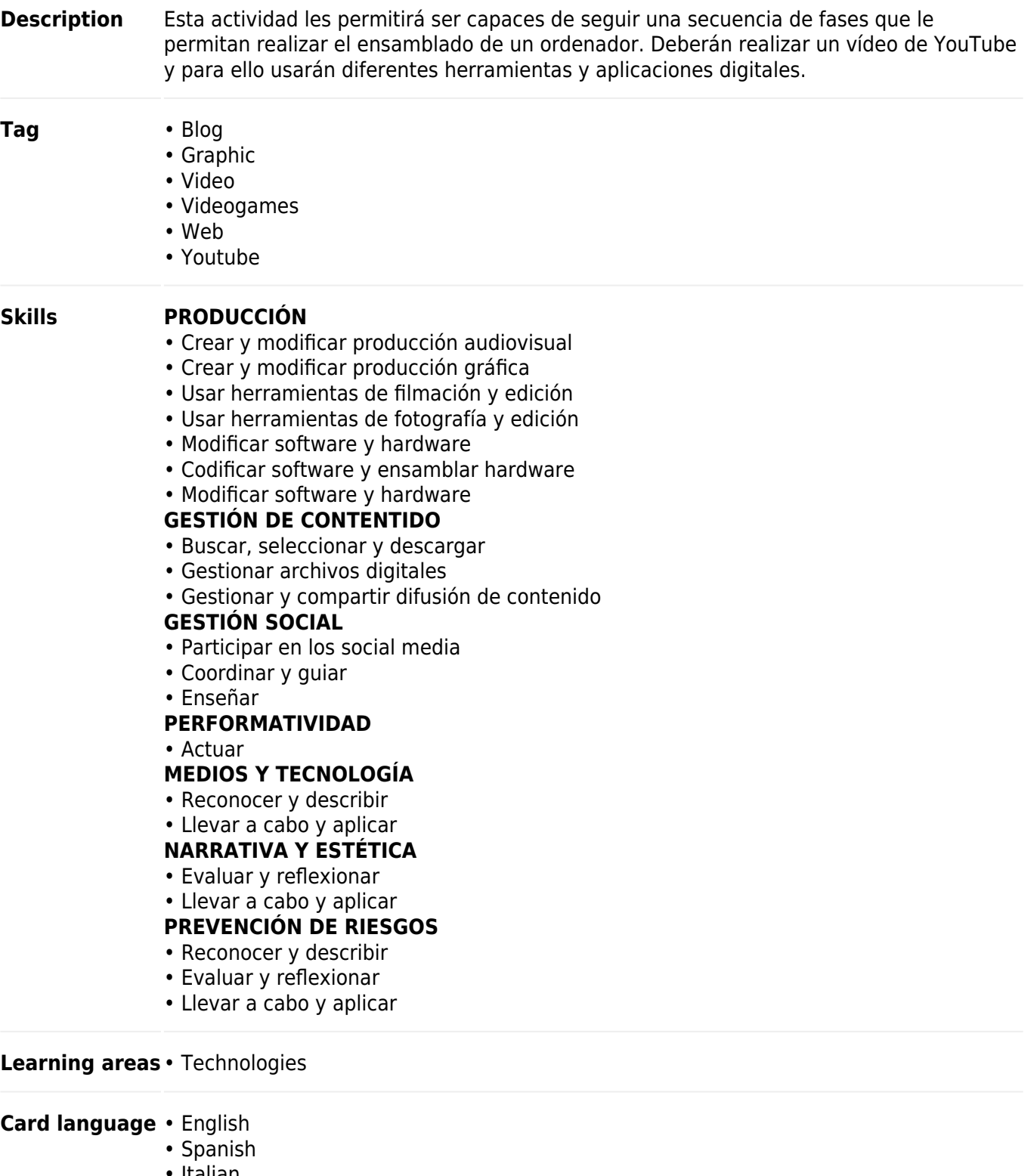

• Italian

## **Structure**

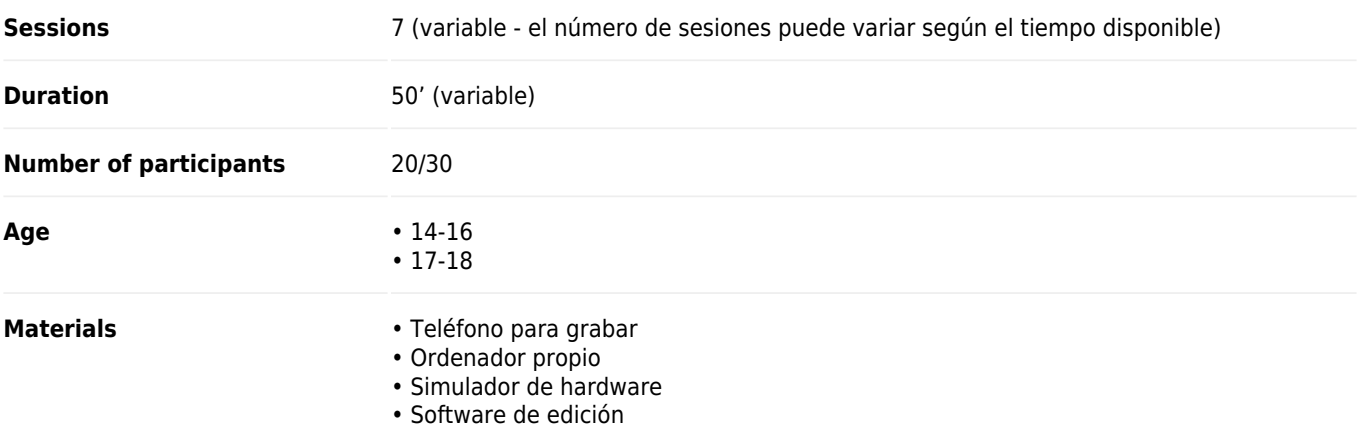

## Process

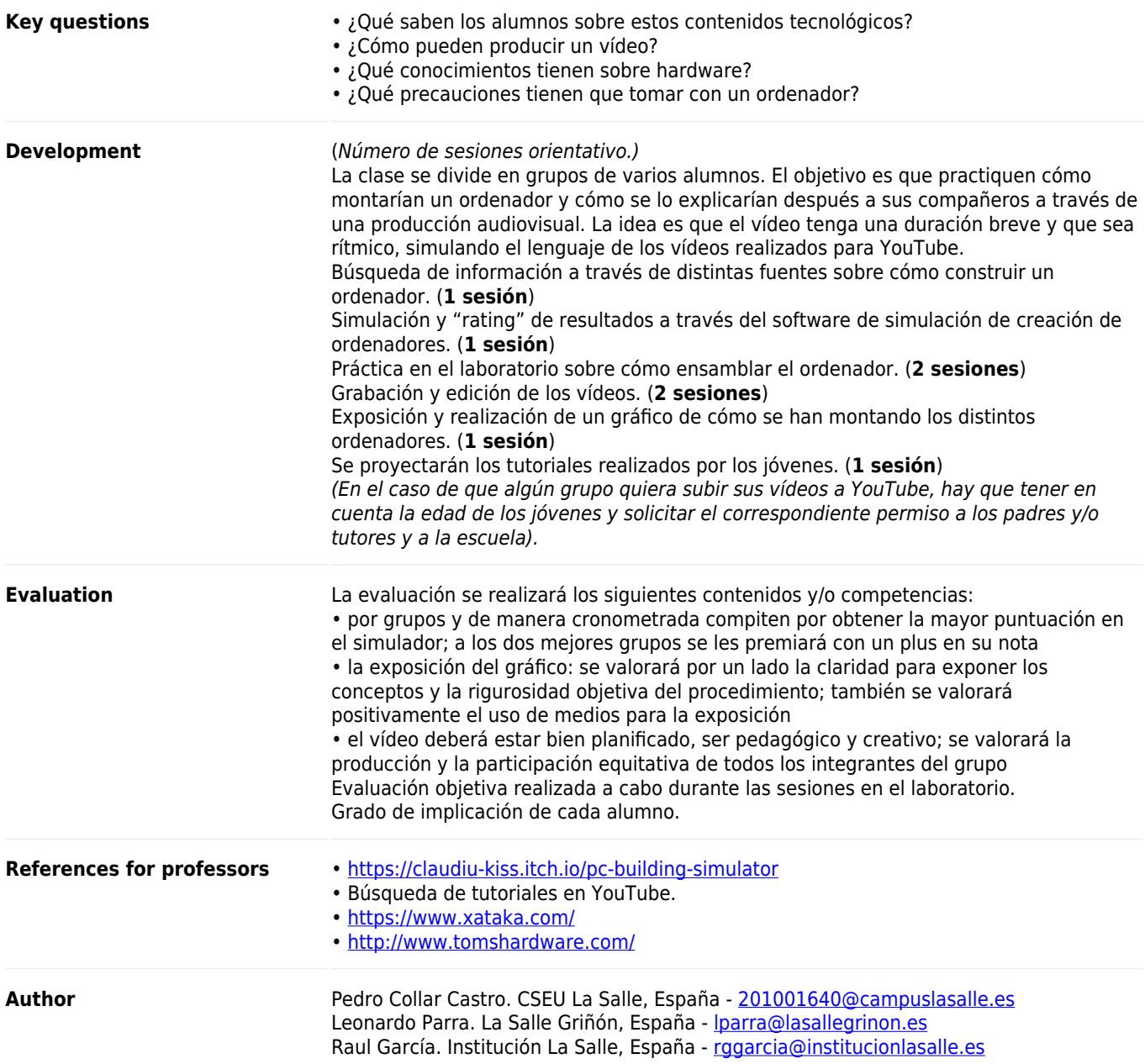